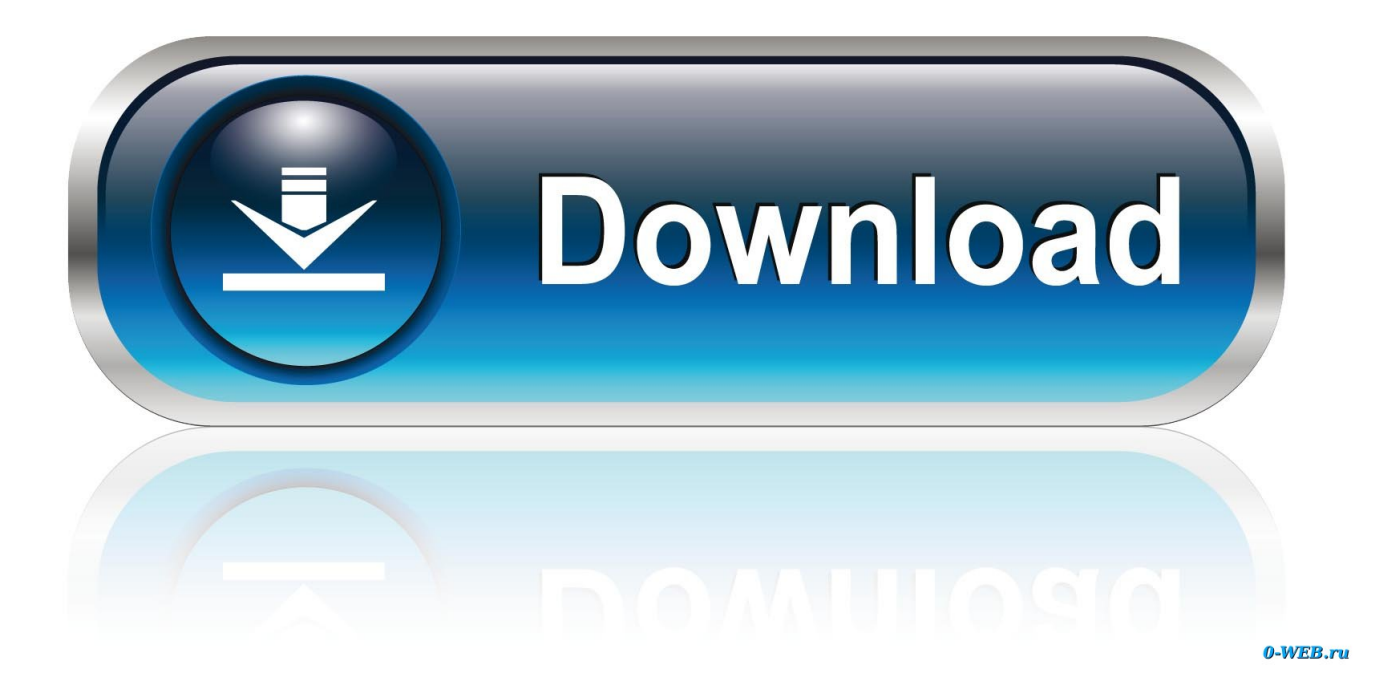

[Download Outlook Client For Mac](https://tlniurl.com/1ualrj)

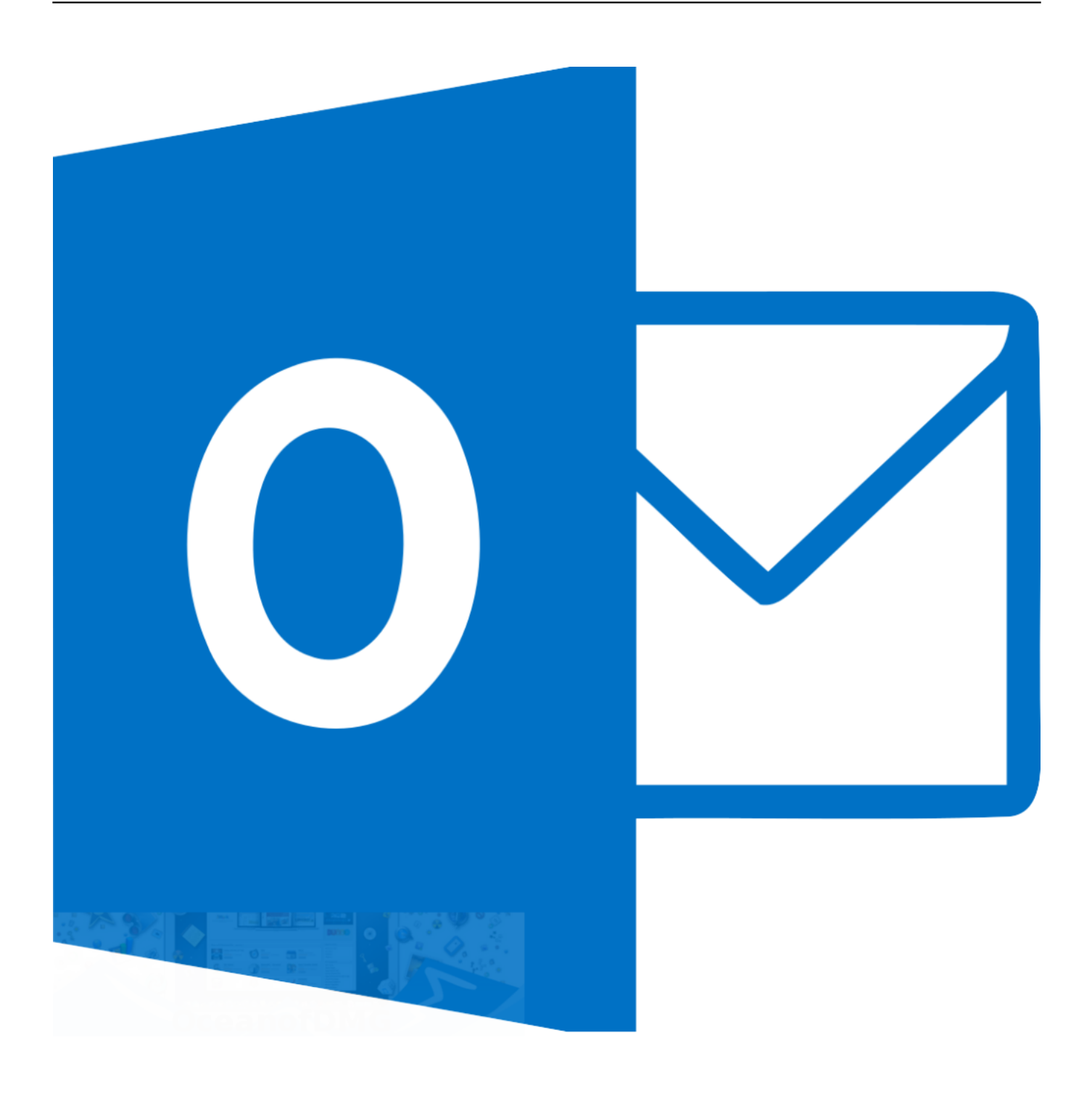

[Download Outlook Client For Mac](https://tlniurl.com/1ualrj)

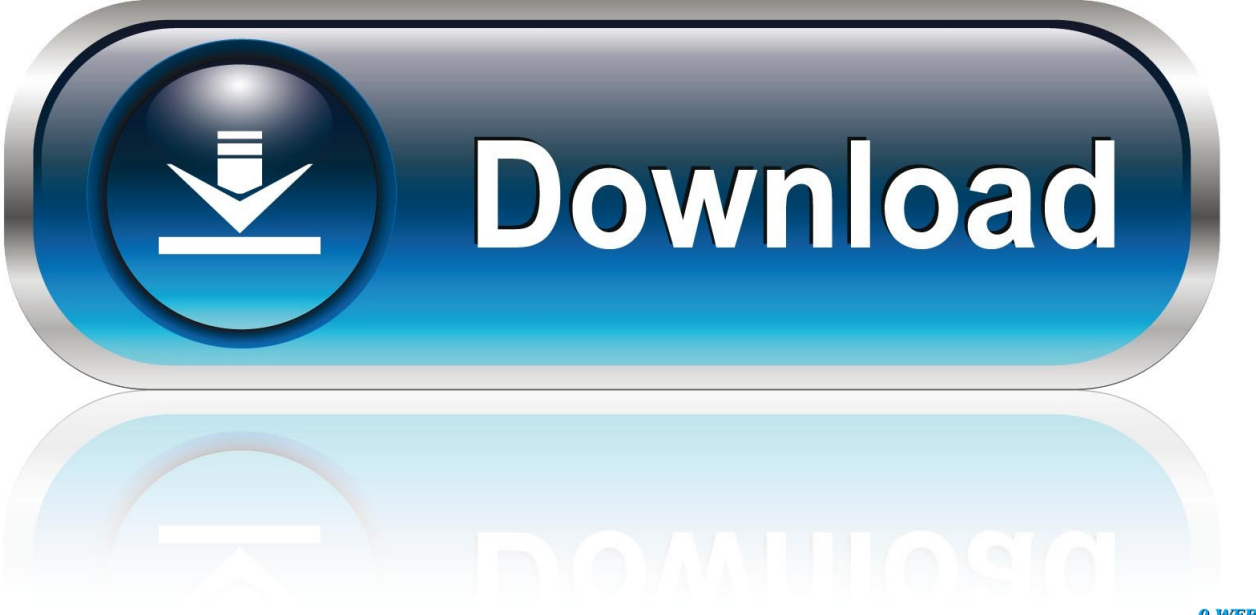

0-WEB.ru

Teams is available for 32-bit and 64-bit versions of Windows (8 1 or later), ARM64 for Windows 10 on ARM, and Windows Server (2012 R2 or later), as well as for macOS and Linux (in.. We help you take charge with easy-to-use tools and clear choices We're transparent about data collection and use so you can make informed decisions.

- 1. outlook client
- 2. outlook client for windows 10
- 3. outlook client for mac

For more information about Windows 10 S mode, see Introducing Windows 10 in S mode.

### **outlook client**

outlook client only rule, outlook client, outlook client download, outlook client for windows 10, outlook client for mac, outlook client for windows, outlook client for linux, outlook client for ubuntu, outlook client download free, outlook client keeps asking for password [Microsoft Office 2008 For Mac Os](https://zealous-mccarthy-276763.netlify.app/Microsoft-Office-2008-For-Mac-Os.pdf)

microsoft com/downloads if they have the appropriate local permissions (admin rights are not required to install the Teams client on a PC but are required on a Mac).. Desktop clients can be downloaded and installed by end users directly from https://teams.. However, if they don't then you will need to install any reported requirements before installing Teams on Linux. [Unexplored Crack](https://vibrant-austin-808962.netlify.app/Unexplored-Crack.pdf)

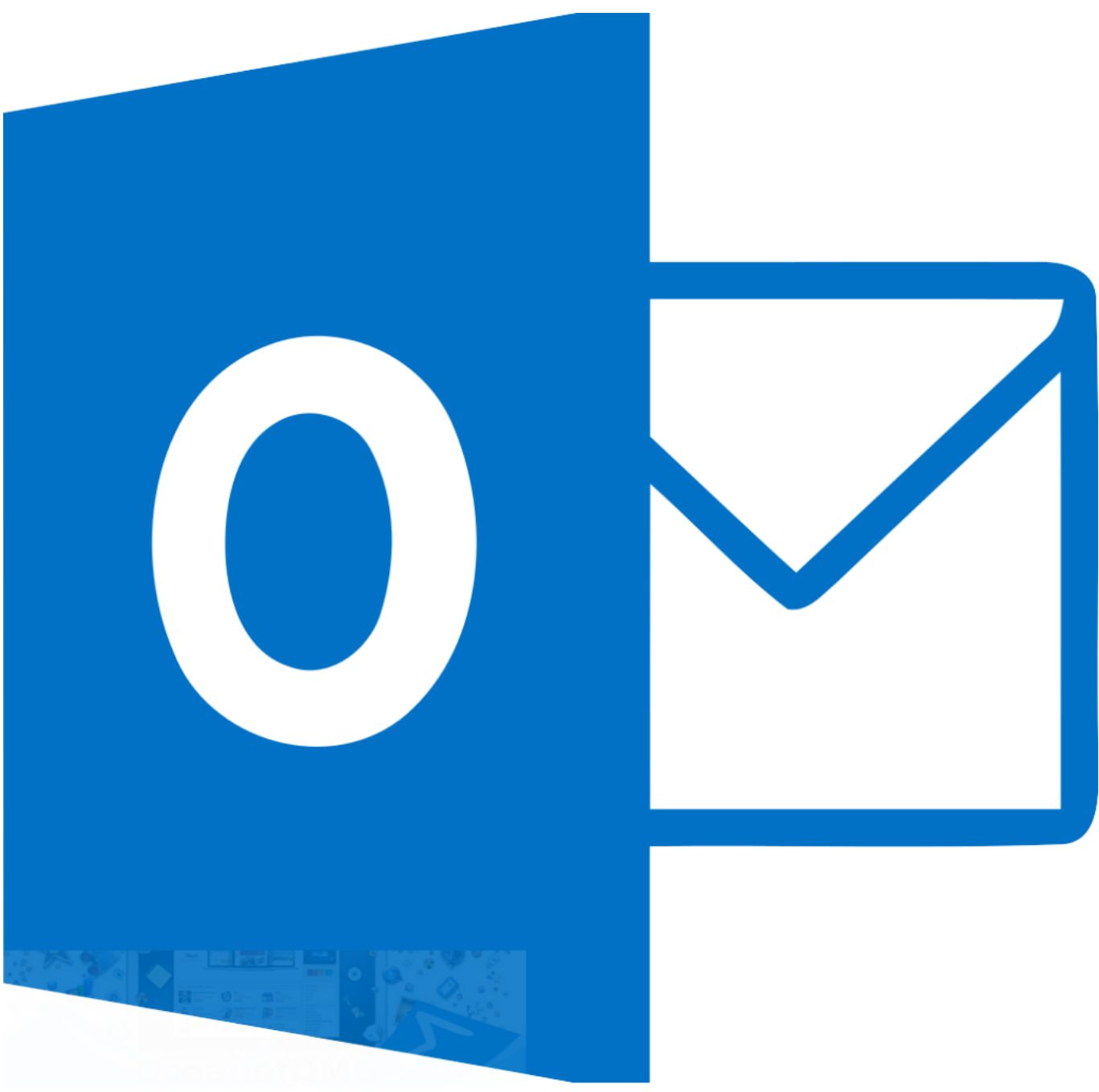

#### [Archivieren und installieren fehlgeschlagen auf Kodi](https://lamewisan.diarynote.jp/202103090751053407/)

# **outlook client for windows 10**

### [Free Download Hp Deskjet 845c Printer Driver For Windows 7](https://seesaawiki.jp/idduipetpmag/d/Free !!INSTALL!! Download Hp Deskjet 845c Printer Driver For Windows 7)

 To download the desktop client, go to https://teams microsoft com/downloads MSI builds of the Teams desktop client are not yet available for devices running Windows 10 S mode.. When we collect Microsoft Outlook App Download MacOutlook Download For MacMicrosoft Outlook For MacDownload Outlook App For Mac-->Microsoft Teams has clients available for desktop (Windows, Mac, and Linux), web, and mobile (Android and iOS).. We don't use your email, calendar, or other personal content to target ads to you.. Instead, you can now download and install the Teams desktop client on devices running Windows 10 S mode. [Download Print Server last version](http://www.bretagneancienne.com/sites/default/files/webform/download-print-server-last-version.pdf)

## **outlook client for mac**

#### [Autodesk Graphic For Mac](http://restresisupp.epizy.com/Autodesk_Graphic_For_Mac.pdf)

On Linux, package managers such as apt and yum will try to install any requirements for you.. The web browser client will download automatically when you start or join your first Zoom meeting, and is also available for manual download here.. NoteFor details about each clients' capabilities on different platforms, see Teams features by platform.. Download Zoom Plugin for Microsoft Outlook Outlook puts you in control of your privacy.. deb and rpm formats) On Windows, Teams requires NET Framework 4 5 or later; the Teams installer will offer to install it for you if you don't have it.. The desktop clients provide realtime communications support (audio, video, and content sharing) for team meetings, group calling, and private one-on-one calls.. NoteEffective November 29, 2018, you'll no longer be able to use the Microsoft Teams for Windows 10 S (Preview) app, available from the Microsoft Store.. Desktop clientTipWatch the following session to learn about the benefits of the Windows Desktop Client, how to plan for it, and how to deploy it: Teams Windows Desktop ClientThe Microsoft Teams desktop client is a standalone application and is also available in Microsoft 365 Apps for enterprise. 773a7aa168 [Parallels Desktop 12.0.2 For](https://keen-mcclintock-d26cf0.netlify.app/Parallels-Desktop-1202-For-Mac.pdf) [Mac](https://keen-mcclintock-d26cf0.netlify.app/Parallels-Desktop-1202-For-Mac.pdf)

773a7aa168

[Logitech C920 Software Download Mac](https://pamodipo.substack.com/p/logitech-c920-software-download-mac)